# **LABORATORIO DE INSTRUMENTACIÓN I**

## **PRÁCTICA 3. FILTRO ACTIVO PASA-BANDA.**

#### **1. FILTRO PASA-BANDA.**

La figura 1 muestra un circuito correspondiente a un filtro activo pasa-banda, utilizando un amplificador operacional.

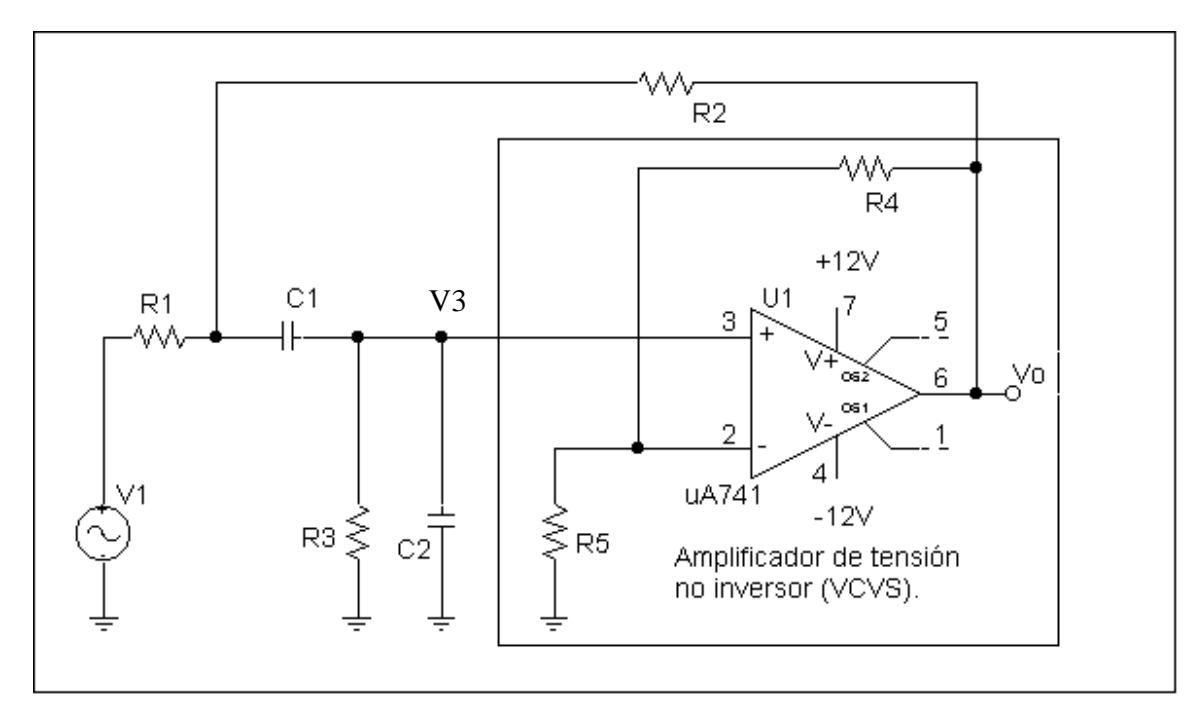

Figura1. Filtro activo pasa-banda.

 Para analizar este circuito es conveniente definir la ganancia K de la etapa amplificadora que aparece recuadrada en la figura 1. Es fácil comprobar que:

$$
K = \frac{V_o}{V_3} = 1 + \frac{R_4}{R_5}
$$
 (1)

Este resultado nos permite sustituir el conjunto de las resistencias  $R_4$ ,  $R_5$  y el amplificador operacional por una fuente de tensión controlada por tensión (VCVS o *voltage controlled voltage source)*, y representar el circuito de modo más adecuado para su análisis, tal y como muestra la figura 2.

La impedancia  $Z_3$  corresponde al paralelo de  $R_3$  y  $C_2$  es decir,  $Z_3 = R_3/(1+sR_3C_2)$ .

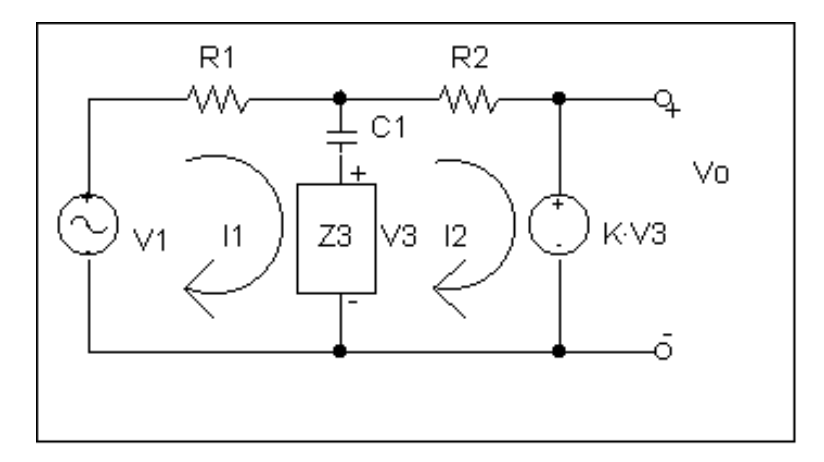

Figura 2. Circuito equivalente del filtro.

La función de transferencia de este circuito es la siguiente:

$$
A_V(s) = \frac{V_o}{V_1} = \frac{Ks/C_2R_1}{s^2 + s\frac{1}{C_2}\left(\frac{1}{R_3} + \left(1 + \frac{C_2}{C_1}\right)\left(\frac{1}{R_1} + \frac{1}{R_2}\right) - \frac{K}{R_2}\right) + \frac{1}{R_3}\left(\frac{1}{R_2} + \frac{1}{R_1}\right)\frac{1}{C_1C_2}}
$$
(2)

Resulta cómodo expresar la ecuación 2 de la siguiente forma:

$$
A_V(s) = \frac{A_0 \cdot b \cdot \omega_0 \cdot s}{s^2 + b \cdot \omega_0 \cdot s + \omega_0^2}
$$
 (3)

Puede comprobarse que la ecuación 3 corresponde a un filtro pasa banda con las siguientes características:

**Frecuencia central** (frecuencia para la cual la ganancia es máxima) =  $\omega_0$ .

#### **Amplitud máxima**:  $A(j\omega_0) = A_0$

**Ancho de banda**: Se define como la diferencia entre las frecuencias para las cuales la amplitus es  $A_0/\sqrt{2}$ . Imponiendo esta condición en la ecuación 3, encontramos dos soluciones (ω<sub>1</sub> y ω<sub>2</sub>) para la frecuencia:

$$
\omega = \pm \omega_0 \sqrt{\frac{2 + b^2 \pm b\sqrt{4 + b^2}}{2}}
$$
 (4)

Por lo tanto el ancho de banda viene dado por:

$$
B = \omega_1 - \omega_2 = \omega_0 b \tag{5}
$$

**Factor de calidad** (Q): Se define como el cociente entre la frecuencia central y el ancho de banda:

$$
Q = \frac{\omega_0}{B} = \frac{1}{b}
$$
 (6)

El factor de calidad ofrece una indicación sobre la selectividad del filtro. Cuanto mayor es su valor, más agudo es el máximo y por tanto más selectivo el filtro.

Resulta conveniente en el circuito de la figura 1 introducir las siguientes simplificaciones:

$$
C_1 = C_2 = C
$$
  

$$
R_1 = R_2 = R_3 = R
$$

 En estas condiciones, se puede comprobar que los parámetros del filtro correspondiente a la figura 1 toman los siguientes valores:

$$
A_0 = \frac{K}{5 - K} \tag{7}
$$

$$
\omega_0 = \frac{\sqrt{2}}{RC}
$$
 (8)

$$
Q = \frac{1}{b} = \frac{\sqrt{2}}{5 - K}
$$
 (9)

Se observa que a medida que K  $\rightarrow$  5, el factor Q  $\rightarrow \infty$ . Por tanto, para obtener el filtro lo más selectivo posible, habrá que tratar de aproximar la ganancia K a ese valor. Sin embargo, debe tenerse cuidado ya que si el factor Q se hace muy grande, el circuito puede comenzar a oscilar.

 Para analizar el comportamiento oscilante del circuito, es necesario calcular los polos del denominador de la función de transferencia (ecuación 3). Estos vienen dados por:

$$
s = \frac{-b \pm \sqrt{b^2 - 4}}{2} \omega_0 \tag{10}
$$

Dependiendo del valor de b (y por tanto de K), distinguimos los siguientes casos:

- b≥2 ( $K \le 5-2\sqrt{2}$ ): Los polos son reales y negativos por lo que la respuesta transitoria es exponencialmente decreciente y sin oscilación.
- 0<br/>b $\lt 2$  (5-2 $\sqrt{2}$  < K < 5): Los polos tienen parte real negativa y parte imaginaria. La respuesta transitoria es oscilante pero exponencialmente decreciente.
- $\bullet$  b = 0 (K=5): Los polos son imaginarios puros y la respuesta es puramente oscilante.
- -2<br/>ble -2<br/>  $(5 \lt K \lt 5 + 2\sqrt{2})$ : Los polos tienen parte real positiva y parte imaginaria. La respuesta es oscilante y exponencialmente creciente hasta saturar el amplificador.
- b≤-2 ( $K \ge 5+2\sqrt{2}$ ): Los polos son reales positivos. La respuesta es exponencialmente creciente.

 En definitiva, únicamente para valores de K inferiores a 5 se obtienen respuestas no oscilantes. Se buscará el valor de K más cercano a 5 sin que el circuito oscile.

 También puede estudiarse el circuito desde el punto de vista de un oscilador de deriva de fase. Este tipo de circuito se estudiará con detalle en la práctica 6.

### **2. REALIZACIÓN PRÁCTICA.**

- **A.1)** Montar el circuito de la figura 1. Escoger R y C de forma que la frecuencia central del filtro f<sub>0</sub> =  $\omega_0/2\pi$  esté centrada en el rango del generador de señal. Por ejemplo, R = 10K $\Omega$ y C = 10 nF dan lugar a  $f_0 = 2.25$  KHz, que es un valor adecuado. Una vez fijada R, R<sub>5</sub> también queda fijada, ya que debe cumplirse que la impedancia entre cada terminal de entrada y tierra debe ser similar. Así, R<sub>5</sub>  $\approx$  R = 10KΩ. R<sub>4</sub> será una resistencia variable que permita optimizar el valor de K cercano a 5.
- **A.2)** Con el generador de la entrada conectado, pero apagado, variar el valor de R4 (y con ello el de K) de forma que se consiga el valor de K más cercano a 5 posible, sin que el circuito oscile.

Se recomienda medir los valores de  $R_4$  y  $R_5$  para determinar el valor de K con el que se está trabajando, o medir directamente esta ganancia.

**A.3)** Trazar el diagrama de Bode del filtro, con especial detalle en la zona de la frecuencia central. Obtener los parámetros del filtro  $A_0$ ,  $f_0$ ,  $B$  y Q y comparar los resultados con los valores teóricos teniendo en cuenta los valores de las resistencias y los condensadores empleados.

Simular la respuesta en frecuencia del filtro utilizando el programa PSPICE.y comparar la simulación con los resultados experimentales.

 Se sugiere medir los valores de todas las resistencias y capacidades empleadas de modo que se pueda realizar una simulación más fiel del experimento realizado.